# **Instruções complementares**

**Ligação do PC/notebook aos dispositivos VEGA via interface bluetooth**

# **Bluetooth-USB-Adapter**

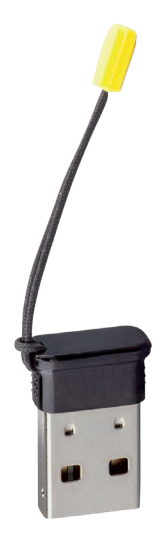

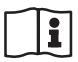

Document ID: 52454

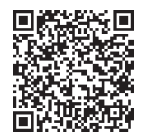

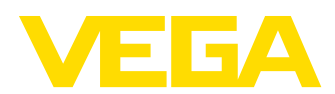

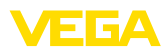

# Índice

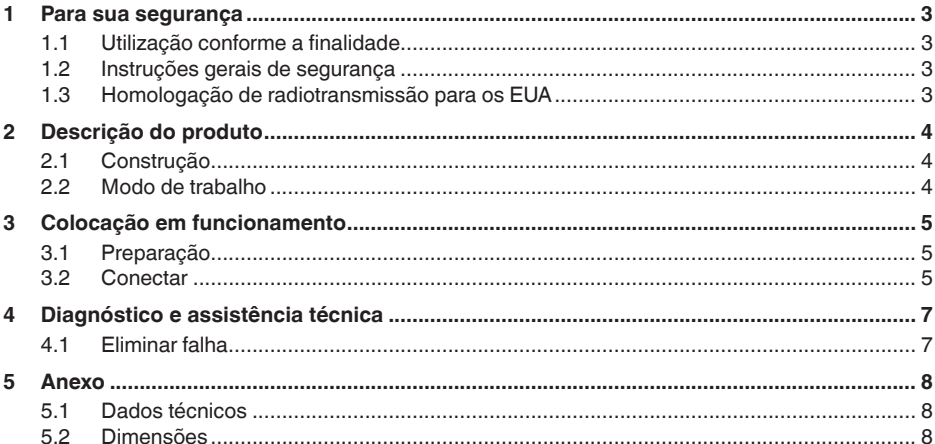

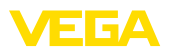

## <span id="page-2-0"></span>**1 Para sua segurança**

### <span id="page-2-1"></span>**1.1 Utilização conforme a finalidade**

O adaptador via Bluetooth-USB é um acessório para a ligação sem fio do PC/notebook via Bluetooth com um dispositivo VEGA com Bluetooth integrado.

### <span id="page-2-2"></span>**1.2 Instruções gerais de segurança**

Devem ser observadas as instruções de segurança do manual de instruções do respectivo dispositivo.

### <span id="page-2-3"></span>**1.3 Homologação de radiotransmissão para os EUA**

Esta homologação só tem validade para os EUA. Portanto, o texto a seguir está disponível apenas em inglês:

This device complies with Part 15 of the FCC Rules. Operation is subject to the following two conditions:

- This device may not cause interference, and
- This device must accept any interference, including interference that may cause undesired operation

FCC ID: 079BT402

<span id="page-3-1"></span><span id="page-3-0"></span>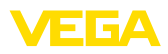

# **2 Descrição do produto**

### **2.1 Construção**

**Volume de fornecimento**

São fornecidos os seguintes componentes:

- Bluetooth-USB-Adapter
- Documentação
	- Estas instruções complementares
	- Declaração de conformidade UE

#### **Modelo**

O adaptador para Bluetooth-USB é composto de uma caixa e de um conector USB.

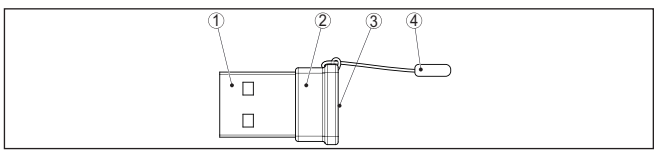

*Fig. 1: Construção Bluetooth-USB-Adapter*

- *1 Conector USB*
- *2 Caixa*
- *3 LED*
- *4 Zipper*

### **2.2 Modo de trabalho**

**Função**

<span id="page-3-2"></span>O adaptador Bluetooth-USB permite uma ligação sem fio de PC/Notebook a dispositivos VEGA com módulo de visualização e configuração a dispositivos VEGA com funcionalidade Bluetooth.

A conexão sem fio ocorre via Bluetooth LE, a configuração do dispositivo através de PACTware/DTM.

Requisitos do sistema:

- Software de configuração PACTware <sup>e</sup> DTM Collection atual
- Sistema operacional Windows 10 ou superior
- Interface USB 2.0 ou superior

### **Nota:**

A conexão sem fio do PC/Notebook via Bluetooth com o dispositivo VEGA é possível através deste adaptador Bluetooth-USB fornecido pela VEGA.

Também é possível outros adaptores para Bluetooth-USB comuns bem como componentes Bluetooth integrados no PC/Notebook, desde que eles satisfaçam o standard de Bluetooth LE.

#### **Estado operacional**

Um LED verde integrado sinaliza o estado operacional,

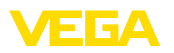

## <span id="page-4-0"></span>**3 Colocação em funcionamento**

### <span id="page-4-1"></span>**3.1 Preparação**

Proceda observando esta sequência:

- Baixar a DTM Collection de nosso site
- Instalação do PACTware e do DTM
- Encaixar o adaptador para Bluetooth-USB- no interface do USBque esteja livre
- Iniciar o PACTware

O adaptador é detectado por um driver interno do Windows e inicializado automaticamente. Isso é indicado pelo LED piscando continuamente com aprox. 2 Hz.

### <span id="page-4-2"></span>**3.2 Conectar**

Dê partida ao assistente de projeto VEGA. Selecione "*Bluetooth*" e "*Partida*". São procurados e exbidos aparelhos com Bluetooth na proximidade. O LED indica isto na medida em pisca rápida e irregularmente.

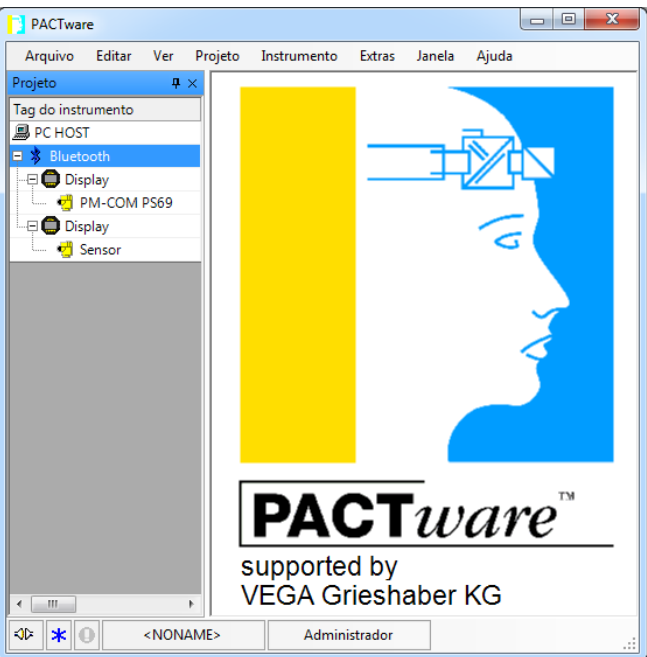

*Fig. 2: Exemplo de uma vista de PACTware com dois aparelhos Bluetooth localizados*

Selecione o aparelho desejado e confirme com "*OK*".

Os passos seguintes estão descritos no Manual de instruções do respectivo aparelho.

52454-PT-240213 52454-PT-240213

![](_page_5_Picture_1.jpeg)

![](_page_5_Picture_2.jpeg)

#### **Nota:**

Uma ligação ativga do adaptador para Bluetooth-USB é possível no máximo com um aparelho.

![](_page_6_Picture_1.jpeg)

# <span id="page-6-0"></span>**4 Diagnóstico e assistência técnica**

# <span id="page-6-1"></span>**4.1 Eliminar falha**

![](_page_6_Picture_142.jpeg)

![](_page_7_Picture_1.jpeg)

# <span id="page-7-0"></span>**5 Anexo**

# <span id="page-7-1"></span>**5.1 Dados técnicos**

### **Materiais**

![](_page_7_Picture_200.jpeg)

## <span id="page-7-2"></span>**5.2 Dimensões**

![](_page_7_Figure_7.jpeg)

*Fig. 3: Medidas do adaptador para Bluetooth-USB*

![](_page_8_Picture_0.jpeg)

![](_page_8_Picture_22.jpeg)

Notes

![](_page_9_Picture_1.jpeg)

![](_page_9_Picture_19.jpeg)

![](_page_10_Picture_0.jpeg)

![](_page_10_Picture_21.jpeg)

Notes

Printing date:

![](_page_11_Picture_1.jpeg)

As informações sobre o volume de fornecimento, o aplicativo, a utilização e condições operacionais correspondem aos conhecimentos disponíveis no momento da impressão.

Reservados os direitos de alteração

© VEGA Grieshaber KG, Schiltach/Germany 2024

 $C \in$ 

VEGA Grieshaber KG Am Hohenstein 113 77761 Schiltach Alemanha

Telefone +49 7836 50-0 E-mail: info.de@vega.com www.vega.com